# Package 'vegetarian'

February 20, 2015

Type Package Title Jost Diversity Measures for Community Data Version 1.2 Date 2009-07-20 Author Noah Charney, Sydne Record Maintainer Noah Charney <noah@alumni.amherst.edu> Description This package computes diversity for community data sets using the methods outlined by Jost (2006, 2007). While there are differing opinions on the ideal way to calculate diversity (e.g. Magurran 2004), this method offers the advantage of providing diversity numbers equivalents, independent alpha and beta diversities, and the ability to incorporate 'order' (q) as a continuous measure of the importance of rare species in the metrics. The functions provided in this package largely correspond with the equations offered by Jost in the cited papers. The package computes alpha diversities, beta diversities, gamma diversities, and similarity indices. Confidence intervals for diversity measures are calculated using a bootstrap method described by Chao et al. (2008). For datasets with many samples (sites, plots), sim.table creates tables of all pairwise comparisons possible, and for grouped samples sim.groups calculates pairwise combinations of withinand between-group comparisons.

License GPL-2

LazyLoad yes

Depends stats

Repository CRAN

Date/Publication 2012-10-29 08:59:58

NeedsCompilation no

# <span id="page-1-0"></span>R topics documented:

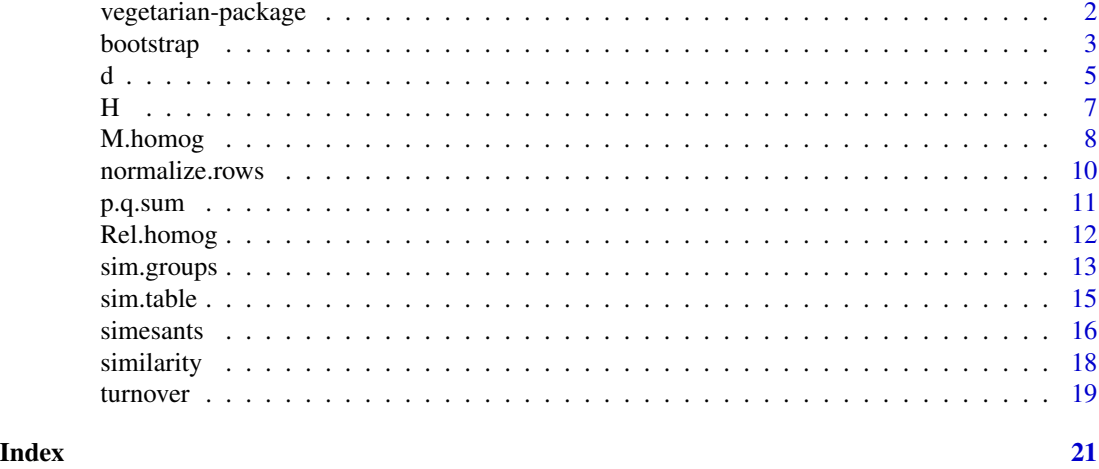

#### vegetarian-package *Jost Diversity Measures for Community Data*

#### Description

This package computes diversity with uncertainty estimates for community data sets using the methods outlined by Jost (2006, 2007). While there are differing opinions on the ideal way to calculate diversity (e.g. Magurran 2004), this method offers the advantage of providing diversity 'numbers equivalents,' independent alpha and beta diversities, and the ability to incorporate 'order' (q) as a continuous measure of the importance of rare species in the metrics. The functions provided in this package largely correspond with the equations offered by Jost in the cited papers. The package computes alpha diversities, beta diversities, gamma diversities, and similarity indices. Uncertainty estimates for diversity measures are calculated using a bootstrap method described by Chao et al. (2008). Traditional diversity measures can also be output. For datasets with many samples (sites, plots), sim.table creates tables of all pairwise comparisons possible, and for grouped samples sim.groups calculates pairwise combinations of within- and between-group comparisons.

# Details

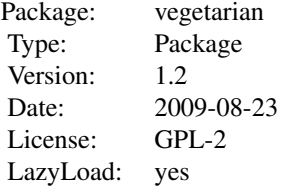

The core of the vegetarian library is the d function, which calculates the basic alpha, beta, and gamma diversity 'numbers equivalents' from community data. H uses d to calculate the standard

#### <span id="page-2-0"></span>bootstrap 3 and 3 and 3 and 3 and 3 and 3 and 3 and 3 and 3 and 3 and 3 and 3 and 3 and 3 and 3 and 3 and 3 and 3 and 3 and 3 and 3 and 3 and 3 and 3 and 3 and 3 and 3 and 3 and 3 and 3 and 3 and 3 and 3 and 3 and 3 and 3

diversity indices. The functions similarity, M.homog, Rel.homog, and turnover call d to compare diversity across communities. use sim.table and/or sim.groups to produce multiple pairwise similarity comparisons among many sample sites. All functions can output standard errors by calling bootstrap internally. For more detailed bootstrapping outputs, the user can call bootstrap seperately. The function normalize.rows is called by d to convert count data into frequencies. The simple function, p.q.sum is called internally as core part of the diversity calculations, and is probably of little use to the average user, though it may be used to create more complex diversity measures. This update corrects an error in the similarity function and boostrap standard error estimates from earlier versions.

#### Author(s)

Noah Charney, Sydne Record

#### References

Chao, A, L. Jost, S. C. Chiang, Y.-H Jiang, R. L. Chazdon. 2008. A two-stage probabilistic approach to multiple-community similarity indices. Biometrics 64: 1178-1186.

Jost, L. 2006. Entropy and diversity. Oikos 113(2): 363-375.

Jost, L. 2007. Partitioning diversity into independent alpha and beta components. Ecology 88(10): 2427-2439.

Hill, M. 1973. Diversity and evenness: A unifying notation and its consequences. Ecology 54: 427-432.

#### Examples

data(simesants) d(simesants[,-1], boot=TRUE) #remove column with site names #calculates alpha diversity of entire data-set with standard error

<span id="page-2-1"></span>bootstrap *Estimates Uncertainties with Bootstrapping*

# Description

Diversity measure provided in the vegetarian library call bootstrap to estimate standard error for the parameter outputs. Bootstrap generates simulated populations from a multinormal distribution centered around the community matrix provided and applies the function of interest to the simulated data. Requires stats package.

#### Usage

```
bootstrap(abundances, s.sizes = NULL, num.iter = 100, func, func.arg = "blank", sim.pop = FALSE, sim.p
```
# Arguments

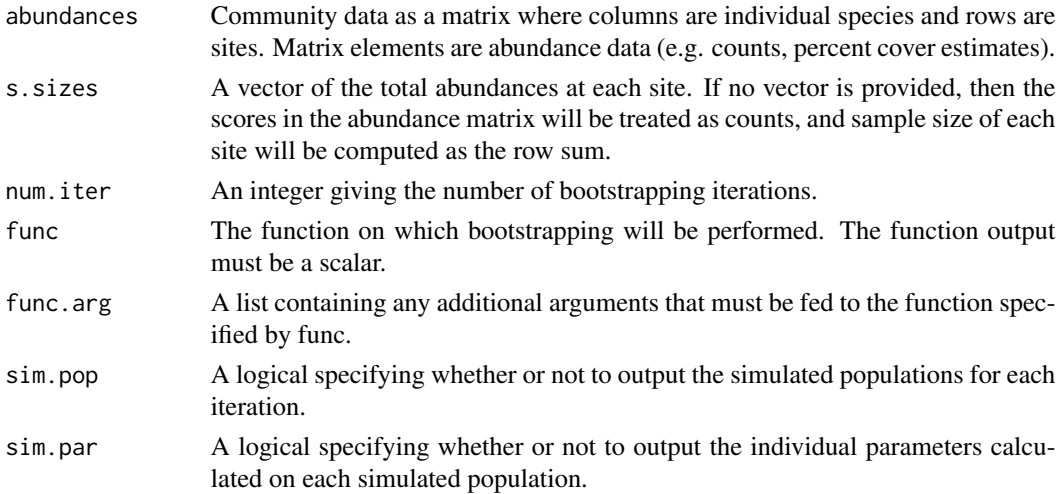

# Details

The procedure is outlined in Chao et al. (2008). For each site (row) of the original data set, the total sample size and the relative proportions of each species are used to construct a multinomial distribution. Scores are drawn from this multinomial distribution to generate a simulated population at that site. This is done for each row until an entire simulated community matrix is generated. The supplied function (func) is then applied to this simulated matrix to calculate the focal parameter for that iteration. This process of sampling from the multinormal distributions and applying the function is repeated for as many times as is specified by num.iter. The standard deviation of the bootstrap parameter values serves as the standard error for the parameter estimate based on the real data.

While this function is called internally by other functions in the vegetarian library, only the standard error is reported by those functions. The user may wish to call bootstrap directly to access the simulated populations and measure uncertainty in other ways.

#### Value

StdErr Bootstrap Standard Error for parameter estimate Simulated.Populations (optional) Array containing simulated populations Simulated.Parameters (optional) Vector containing parameter for each simulated population

# Author(s)

Noah Charney, Sydne Record

# References

Chao, A, L. Jost, S. C. Chiang, Y.-H Jiang, R. L. Chazdon. 2008. A two-stage probabilistic approach to multiple-community similarity indices. Biometrics 64: 1178-1186.

# <span id="page-4-0"></span> $d \overline{d}$  5

#### See Also

#### [d](#page-4-1)

# Examples

```
data(simesants)
bootstrap(simesants[,-1], func=d)
boot_output<-bootstrap(simesants[,-1], func=d, num.iter=10, sim.pop=TRUE, sim.par=TRUE)
boot_output$Simulated.Parameters
boot_output$Simulated.Populations
simesants_freq<-normalize.rows(simesants[,-1])#not a necessary step, but just to show what you would do if your d
bootstrap(simesants_freq, func=d, num.iter=1000, s.sizes=c(198,186,102,108,187))
```
<span id="page-4-1"></span>

d *'Numbers Equivalents' for Alpha, Beta and Gamma Diversity Indices*

# Description

The d function calculates the numbers equivalent or effective numbers of species for alpha, beta or gamma diversity as described by Jost (2006, 2007). These are sometimes referred to as 'Hill numbers' (Hill 1973). Jost's interpretation of these number equivalents are more general than Hill's because as the order (q) changes, the sensitivity of the diversity to rare and common species changes. According to Jost (2007), for alpha diversity d calculates Equation 11a for the general case for q and Equation 11b for the Shannon case where  $q = 1$ . See Jost (2006) for more on the history and theory behind diversity indices and numbers equivalents.

# Usage

d(abundances, lev = "alpha", wts = FALSE,  $q = 1$ , boot = FALSE, boot.arg = list(s.sizes = NULL, num.iter

# Arguments

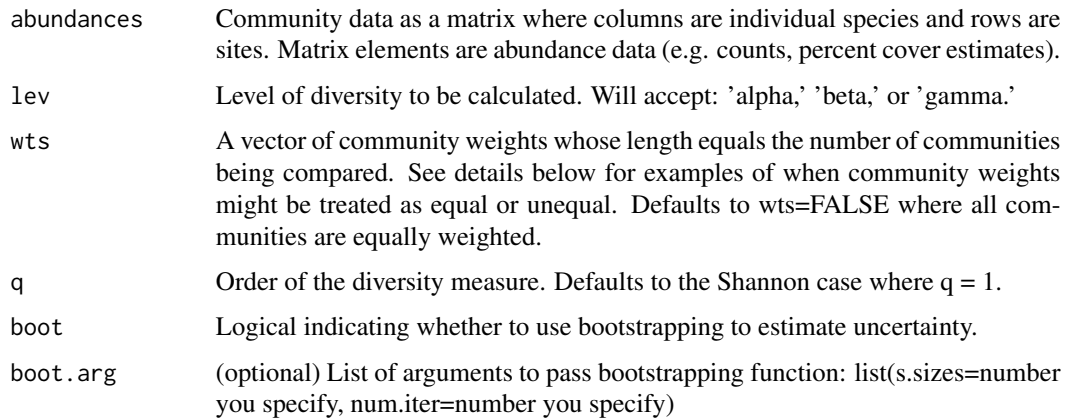

#### Details

Orders higher than one are more sensitive to common species, and orders less than one are more sensitive to rare species. Species richness are diversity measures of  $q = 0$ . Shannon diversity measures are first order or  $q = 1$ . Simpson diversity measures are second order or  $q = 2$ .

Determining how to set community weights depends on the types of comparisons about communities that a researcher wants to make. For instance, Jost (2007) suggests that if species frequencies, but not the actual sizes of the communities are the topic of interest then communities should all be weighed equally. In contrast, community weights are usually unequal when the sizes of the communities has a large influence on the comparisons being made. For instance, when comparing the alpha and beta diversities of a landscape, using unequal community weights makes more sense.

#### Value

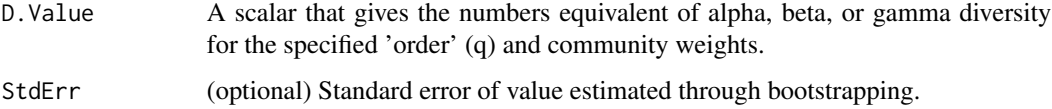

#### Author(s)

Noah Charney, Sydne Record

# References

Jost, L. 2006. Entropy and diversity. Oikos 113(2): 363-375.

Jost, L. 2007. Partitioning diversity into independent alpha and beta components. Ecology 88(10): 2427-2439.

Hill, M. 1973. Diversity and evenness: A unifying notation and its consequences. Ecology 54: 427-432.

# See Also

[bootstrap](#page-2-1),[H](#page-6-1)

#### Examples

```
data(simesants)
d(simesants[,-1]) #remove column with site names; calculates alpha diversity of entire data-set
hemlock<-subset(simesants,Habitat=="Hemlock")
d(hemlock[-1])#alpha diversity of just hemlock site
d(simesants[,-1],lev="gamma", q=0)#species richness for entire data set
d(simesants[,-1],q=2,boot=TRUE)
d(simesants[,-1],q=2,boot=TRUE,boot.arg=list(num.iter=1000))
simesants_freq<-normalize.rows(simesants[,-1])#not a necessary step, but just to show what you would do if your d
d(simesants_freq,q=2,boot=TRUE,boot.arg=list(s.sizes=c(198,186,102,108,187)))
```
<span id="page-5-0"></span>

# <span id="page-6-1"></span><span id="page-6-0"></span>**Description**

Jost describes the conversion of common indices to 'true' or 'standard' diversities (see Table 1 Jost (2006)). The H function calculates the alpha, beta, and gamma 'standard diversity indices.' Specification of different arguments allows for the calculation of species richness, Shannon entropy, Simpson concentration, Gini-Simpson Index, HCDT entropy, and Renyi entropy.

#### Usage

H(abundances, lev = "alpha", wts = FALSE,  $q = 1$ , HCDT = FALSE, gini = FALSE, boot = FALSE, boot.arg = 1

# Arguments

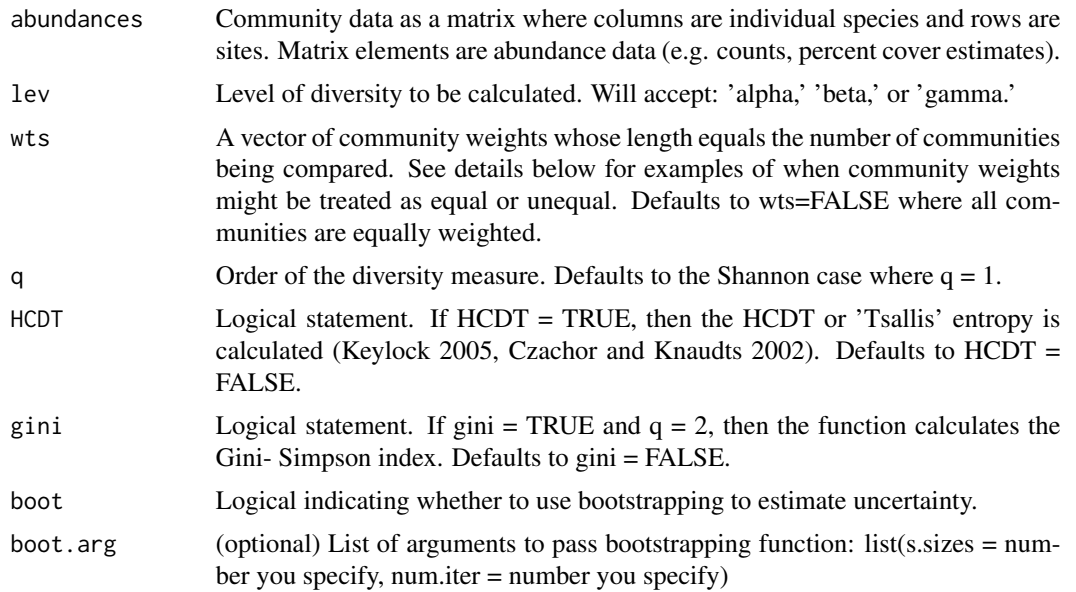

# Details

Orders equal to zero, one, or two calculate species richness, Shannon entropy, and Simpson concentration, respectively. Calculating HCDT entropy requires that q is not equal to zero, one, or two.

Determining how to set community weights depends on the types of comparisons about communities that a researcher wants to make. For instance, Jost (2007) suggests that if species frequencies, but not the actual sizes of the communities are the topic of interest then communities should all be weighed equally. In contrast, community weights are usually unequal when the sizes of the communities has a large influence on the comparisons being made. For instance, when comparing the alpha and beta diversities of a landscape, using unequal community weights makes more sense.

#### <span id="page-7-0"></span>Value

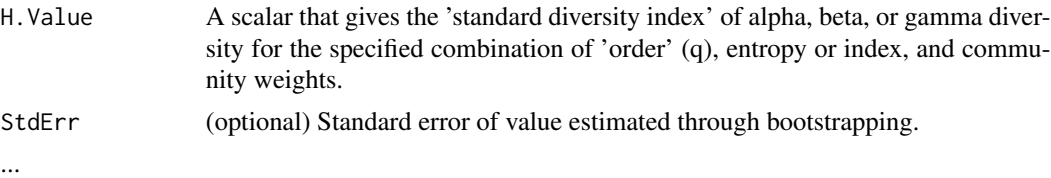

#### Author(s)

Noah Charney, Sydne Record

#### References

Jost, L. 2006. Entropy and diversity. Oikos 113(2): 363-375.

Jost, L. 2007. Partitioning diversity into independent alpha and beta components. Ecology 88(10): 2427-2439.

Hill, M. 1973. Diversity and evenness: A unifying notation and its consequences. Ecology 54: 427-432.

# See Also

[d](#page-4-1) [bootstrap](#page-2-1)

#### Examples

```
data(simesants)
H(simesants[,-1]) #remove column with site names; calculates alpha diversity of entire data-set
hemlock<-subset(simesants,Habitat=="Hemlock")
H(hemlock[-1])#alpha diversity of just hemlock site
H(simesants[,-1],lev="gamma", q=0)#species richness for entire data set
H(simesants[,-1],q=2,boot=TRUE)
H(simesants[,-1],q=2,boot=TRUE,boot.arg=list(num.iter=1000))
simesants_freq<-normalize.rows(simesants[,-1])#not a necessary step, but just to show what you would do if your d
H(simesants_freq,q=2,boot=TRUE,boot.arg=list(s.sizes=c(198,186,102,108,187)))
```
<span id="page-7-1"></span>M.homog *MacArthur's Homogeneity Measure*

#### Description

Macarthur's homogeneity measure provides a gauge of the amount of total diversity contained in an average community or sample (MacArthur 1965). It can be derived from a transformation of the true beta diversity of order 1, the numbers equivalent of the beta Shannon entropy (Jost 2007 Equation 18). If the N communities being compared are equally weighted, then other values of q can be specified to calculate other familiar similarity indices (e.g. Jaccard index when q=0, Morisita-Horn index when q=2) (Jost 2006).

#### <span id="page-8-0"></span>M.homog 9

# Usage

M.homog(abundances, abundances2 = NULL,  $q = 1$ , std = FALSE, boot = FALSE, boot.arg = list(s.sizes = NUL

# Arguments

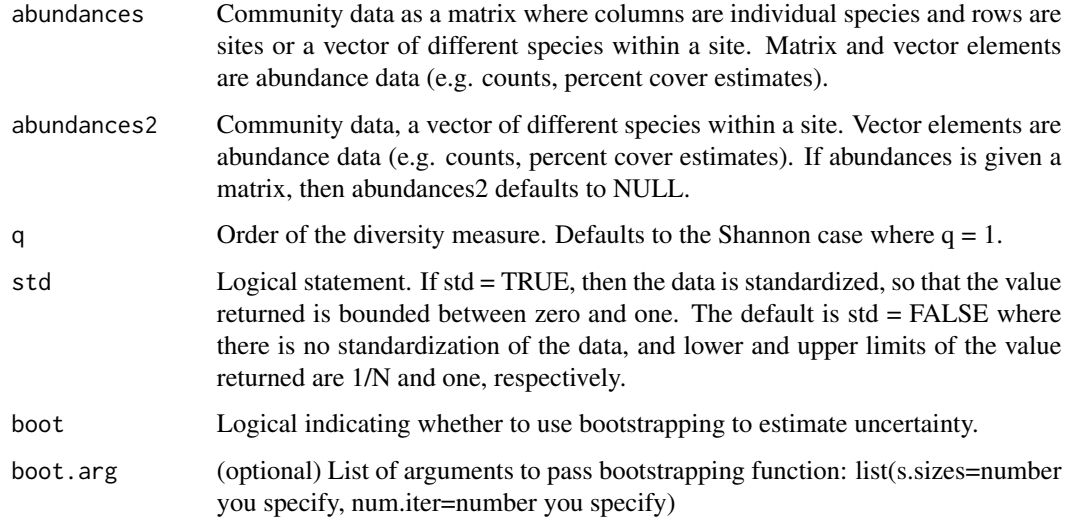

# Value

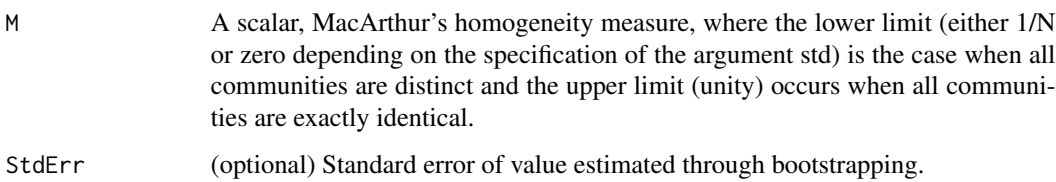

# Author(s)

Noah Charney, Sydne Record

# References

Jost, L. 2006. Entropy and diversity. Oikos 113(2): 363-375.

Jost, L. 2007. Partitioning diversity into independent alpha and beta components. Ecology 88(10): 2427-2439.

Hill, M. 1973. Diversity and evenness: A unifying notation and its consequences. Ecology 54: 427-432.

# See Also

[Rel.homog](#page-11-1) [bootstrap](#page-2-1)

# Examples

```
data(simesants)
M.homog(simesants[1:2,-1])
hemlock<-subset(simesants,Habitat=="Hemlock")[,-1]
hardwood<-subset(simesants, Habitat=="Hardwood")[,-1]
M.homog(abundances=hemlock,abundances2=hardwood)
M.homog(simesants[1:2,-1], q=2,std=TRUE,boot=TRUE)
```
normalize.rows *Converts absolute abundances to relative proportions of species using row normalization*

# **Description**

Generic function that takes a matrix of community data (where species are columns and rows are sites) and converts absolute abundances, in the form of counts or percent cover estimates, to relative proportions of species using row normalization.

# Usage

normalize.rows(abundance.matrix)

#### Arguments

abundance.matrix

Community data as a matrix where columns are individual species and rows are sites. Matrix elements are abundance data (e.g. counts, percent cover estimates).

# Details

All of Jost's calculation for partitioning diversity are based on relative proportions of species in a community dataset (Jost 2006, Jost 2007). The normalize.rows function performs this necessary step of converting absolute abundances to relative proportions of species for Jost's subsequent calculations of diversity and similarity indices. The normalize.rows function is built in to the D function for Jost's calculations, but we provide it here for more general usage. For example, this function will also be useful when researchers are most interested in relative proportions of species within a community rather than absolute comparisons of species abundances across multiple sites.

# Value

A matrix of community data where the elements are relative proportions of species across sites (rows).

#### Author(s)

Noah Charney, Sydne Record

<span id="page-9-0"></span>

#### <span id="page-10-0"></span>p.q.sum and the contract of the contract of the contract of the contract of the contract of the contract of the contract of the contract of the contract of the contract of the contract of the contract of the contract of th

#### References

Jost, L. 2006. Entropy and diversity. Oikos 113(2): 363-375.

Jost, L. 2007. Partitioning diversity into independent alpha and beta components. Ecology 88(10): 2427-2439.

Hill, M. 1973. Diversity and evenness: A unifying notation and its consequences. Ecology 54: 427-432.

#### See Also

[d](#page-4-1)

# Examples

```
data(simesants)
simesants_freq<-normalize.rows(simesants[,-1])
```
p.q.sum *Sum of proportional abundance of species*

#### Description

Nearly all diversity indices are based on a basic sum of the proportional abundances of species: sum ( $p_i^{\alpha}$ ), where  $p_i$  is the proportion of species i and q is the 'order' of the diversity measure. According to Jost (2007), order is a diversity measure's sensitivity to rare or common species. If referring to Jost 2007, p.q.sum calculates Equation 1. The p.q.sum function is built in to the D.gamma and D.alpha functions for Jost's calculations, but we provide it here for more general usage. For example, if a researcher wanted to build their own diversity index then they could use p.q.sum as a starting point.

# Usage

 $p.q.sum(p, q = 1)$ 

#### Arguments

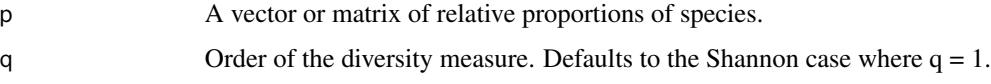

#### Details

Orders higher than one are more sensitive to common species, and orders less than one are more sensitive to rare species. Species richness are diversity measures of  $q = 0$ . Shannon diversity measures are first order or  $q = 1$ . Simpson diversity measures are second order or  $q = 2$ .

# <span id="page-11-0"></span>Value

A scalar that is the sum of proportional abundances of species in the input community data (given as a vector or matrix).

# Author(s)

Noah Charney, Sydne Record

# References

Jost, L. 2007. Partitioning diversity into independent alpha and beta components. Ecology 88(10): 2427-2439.

# See Also

[d](#page-4-1)

<span id="page-11-1"></span>Rel.homog *Relative Homogeneity*

# Description

Provides a comparison between communities with unequal weights based on the numbers equivalent of the Shannon beta diversity (Jost 2007). When community weights are not equal, the Shannon measures of diversity where q=1, are still valid and can be used to calculate a relative measure of homogeneity derived from MacArthur's homogeneity measure (Equation 22 from Jost 2007).

# Usage

 $Rel.homog(abundances, abundances2 = NULL, wts = FALSE, boot = FALSE, boot.argv = list(s.sizes = NULL, n)$ 

# Arguments

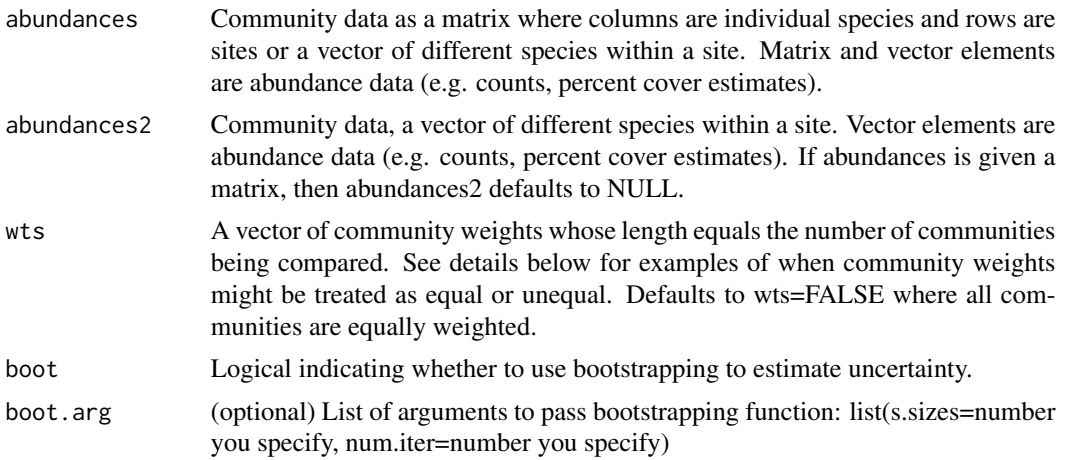

# <span id="page-12-0"></span>sim.groups 13

# Details

This measure assumes the Shannon case where the order q=1.

# Value

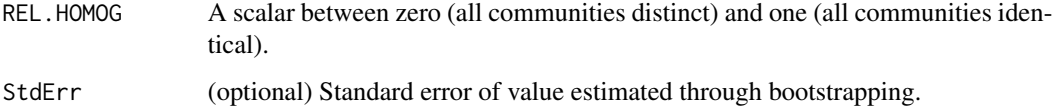

# Author(s)

Noah Charney, Sydne Record

# References

Jost, L. 2007. Partitioning diversity into independent alpha and beta components. Ecology 88(10): 2427-2439.

# See Also

[M.homog](#page-7-1), [similarity](#page-17-1), [turnover](#page-18-1).

#### Examples

```
data(simesants)
Rel.homog(simesants[1:2,-1])
hemlock<-subset(simesants,Habitat=="Hemlock")[,-1]
hardwood<-subset(simesants,Habitat=="Hardwood")[,-1]
Rel.homog(abundances=hemlock,abundances2=hardwood)
Rel.homog(simesants[1:2,-1], boot=TRUE)
```
<span id="page-12-1"></span>sim.groups *Within- and Between-Group Similarities*

# Description

Given two groups with multiple samples (e.g. sites, plots) the sim.groups function calculates all possible pairwise combinations of within- and between-group comparisons.

# Usage

```
sim.groups(abundances1, abundances2, q = 1, labels = FALSE, boot = FALSE, boot.arg = list(s.sizes = NU
```
# <span id="page-13-0"></span>Arguments

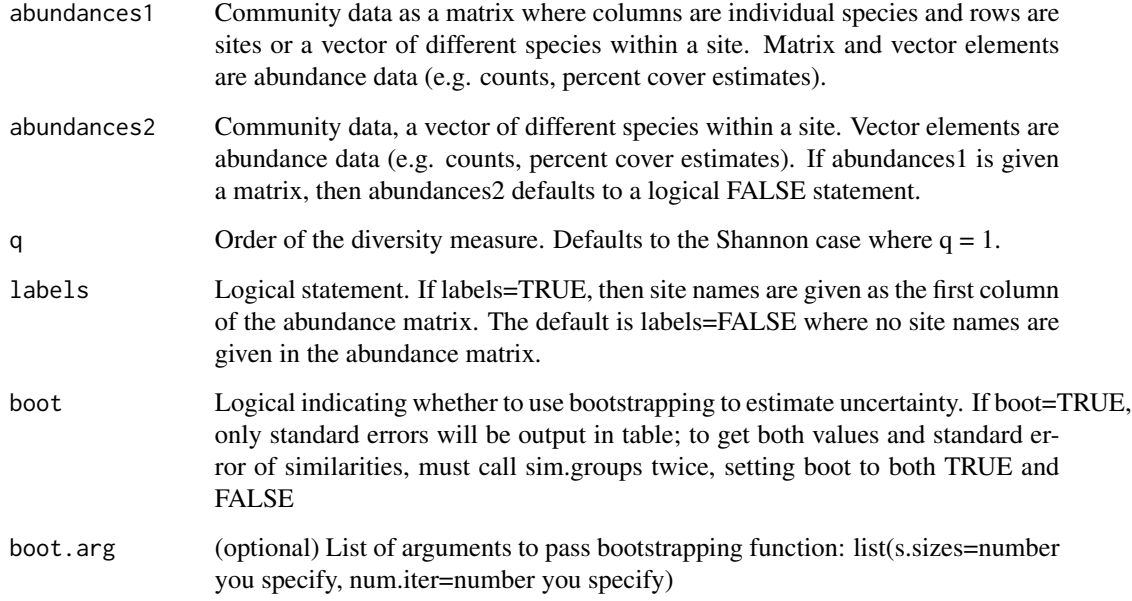

# Details

Depending on the specification of the order (q), other different similarity indices may be calculated (e.g. Sorenson index when q=0, Horn index when q=1, Morisita-Horn index when q=2) (Jost 2007).

# Value

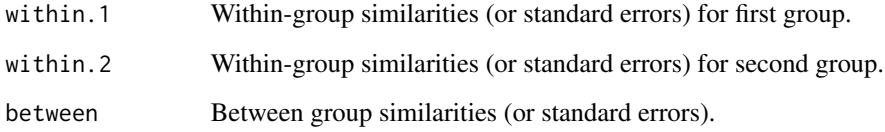

# Author(s)

Noah Charney, Sydne Record

# References

Jost, L. 2007. Partitioning diversity into independent alpha and beta components. Ecology 88(10): 2427-2439.

# See Also

[similarity](#page-17-1), [sim.table](#page-14-1)

#### <span id="page-14-0"></span>sim.table 15

# Examples

```
data(simesants)
sim.groups(simesants[1:3,],simesants[4:5,],labels=TRUE,boot=TRUE)
sim.groups(simesants[1:3,-1],simesants[4:5,-1])
sim.groups(simesants[1:3,-1],simesants[4:5,-1],labels=TRUE,boot=TRUE)#gives standard errors only
sim.groups(simesants[1:3,-1],simesants[4:5,-1],labels=TRUE,boot=TRUE,boot.arg=list(num.iter=200))#gives standa
```
<span id="page-14-1"></span>

sim.table *Similarity Summary Table*

# Description

Creates a summary table of community overlap for all possible pairwise combinations of samples (e.g. sites, plots) using the similarity function.

# Usage

sim.table(abundances,  $q = 1$ , labels = FALSE, half = TRUE, diag = TRUE, boot = FALSE, boot.arg = list(s.

# Arguments

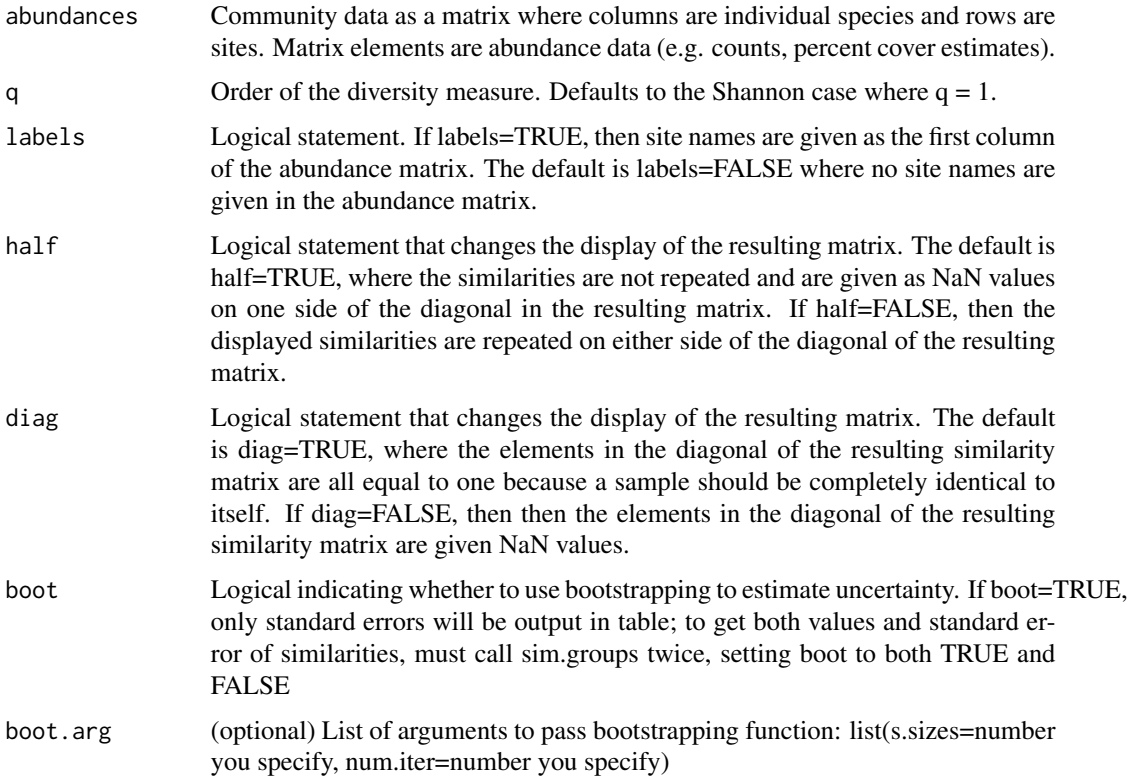

# Details

This function calculates pairwise similarity for two or more samples, so the abundance data must be a matrix with two or more rows (samples). Depending on the specification of the order (q), other different similarity indices may be calculated (e.g. Sorenson index when q=0, Horn index when q=1, Morisita-Horn index when q=2) (Jost 2007).

# Value

A matrix of pairwise similarities showing community overlap calculated using the similarity function.

# Author(s)

Noah Charney, Sydne Record

#### References

Jost, L. 2007. Partitioning diversity into independent alpha and beta components. Ecology 88(10): 2427-2439.

# See Also

[similarity](#page-17-1), [sim.groups](#page-12-1)

#### Examples

```
data(simesants)
sim.table(simesants[,-1])
sim.table(simesants,labels=TRUE)
sim.table(simesants,labels=TRUE, diag=FALSE)
sim.table(simesants,labels=TRUE, half=FALSE)
sim.table(simesants,labels=TRUE,boot=TRUE)#standard errors only
sim.table(simesants,labels=TRUE,boot=TRUE, boot.arg=list(num.iter=200), q=2)#standard errors only
```
simesants *Harvard Forest Simes Tract Ant Community Data*

# Description

Within the Simes tract of Harvard Forest, we sampled ants by hand collection along 100-m transects at eight sites with the following microhabitats: two sites each of hemlock, white pine, and hardwood overstories; a transition between hardwood swamp and pine; and a rocky-slope with a hardwood overstory.

#### Usage

data(simesants)

<span id="page-15-0"></span>

#### simesants and the state of the state of the state of the state of the state of the state of the state of the state of the state of the state of the state of the state of the state of the state of the state of the state of

# Format

A data frame with 5 observations on the following 23 variables.

Habitat a factor with levels Hardwood Hardwood\_Pine\_Swamp Hardwood\_Rocky\_Slope Hemlock White\_Pine

Acasub a numeric vector Aphrud a numeric vector Camher a numeric vector Campen a numeric vector Crecer a numeric vector Crelin a numeric vector Dolpla a numeric vector Dolpus a numeric vector Forneo a numeric vector Forsuba a numeric vector Lasali a numeric vector Lasnea a numeric vector Lasspe a numeric vector Lasumb a numeric vector Myrpun a numeric vector Myrscu a numeric vector Myrsmi a numeric vector Stebre a numeric vector Steimp a numeric vector Stesch a numeric vector Tapses a numeric vector

Temlon a numeric vector

# Details

Columns correspond to the ant species, designated by a six letter code combing the first three letters of the genus with the first three letters of the species.

#### Source

<http://harvardforest.fas.harvard.edu/data/archive.html>

# Examples

data(simesants)

<span id="page-17-1"></span><span id="page-17-0"></span>

# Description

Creates a summary table of community overlap for all possible pairwise combinations of samples (e.g. sites, plots) using the similarity function.

# Usage

similarity(abundances, abundances2 = NULL,  $q = 1$ , boot = FALSE, boot.arg = list(s.sizes = NULL, num.it

#### Arguments

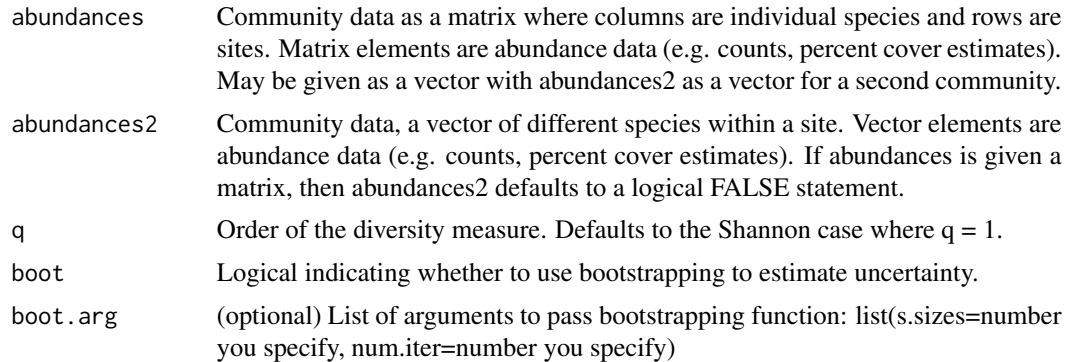

# Details

This function calculates pairwise similarity for two or more samples, so the abundance data must be a matrix with two or more rows (samples). Depending on the specification of the order (q), other different similarity indices may be calculated (e.g. Sorenson index when q=0, Horn index when q=1, Morisita-Horn index when q=2) (Jost 2007).

# Value

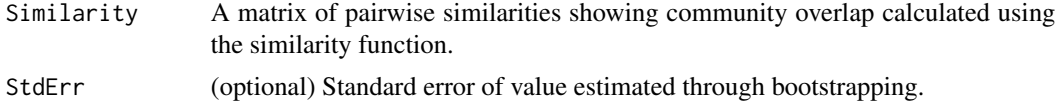

# Author(s)

Noah Charney, Sydne Record

#### References

Jost, L. 2007. Partitioning diversity into independent alpha and beta components. Ecology 88(10): 2427-2439.

#### <span id="page-18-0"></span>turnover and the state of the state of the state of the state of the state of the state of the state of the state of the state of the state of the state of the state of the state of the state of the state of the state of t

# See Also

[sim.table](#page-14-1), [sim.groups](#page-12-1), [bootstrap](#page-2-1)

#### Examples

```
data(simesants)
hemlock<-subset(simesants,Habitat=="Hemlock")[,-1]
hardwood<-subset(simesants,Habitat=="Hardwood")[,-1]
similarity(rbind(hemlock,hardwood))
similarity(hemlock,abundances2=hardwood)
similarity(hemlock,abundances2=hardwood,boot=TRUE)
similarity(hemlock,abundances2=hardwood,q=2,boot=TRUE,boot.arg=list(num.iter=200))
```
<span id="page-18-1"></span>turnover *Turnover Rate per Sample*

# Description

For numerous communities of equal weights, the numbers equivalent of the Shannon beta diversity and the number of samples (N) can be used to calculate the turnover rate per sample (Equation 25 from Jost 2007, Harrison et al. 1992).

#### Usage

```
turnover(abundances, abundances2 = NULL, q = 1, boot = FALSE, boot.arg = list(s.sizes = NULL, num.iter
```
# Arguments

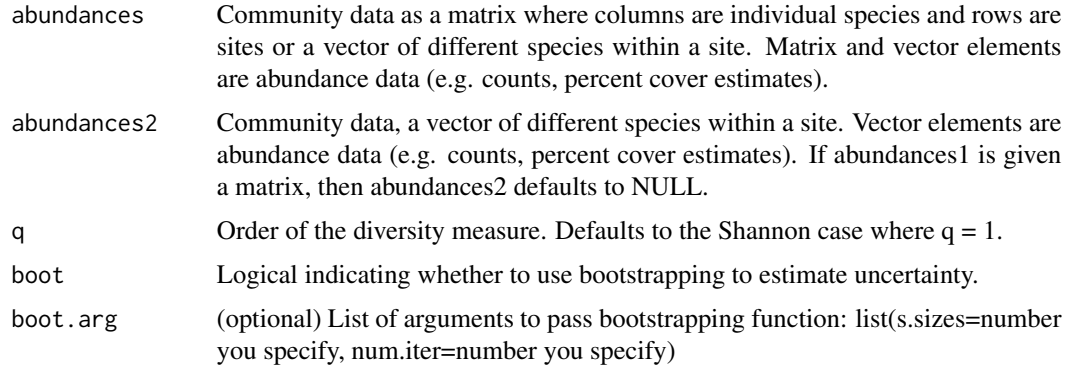

# Value

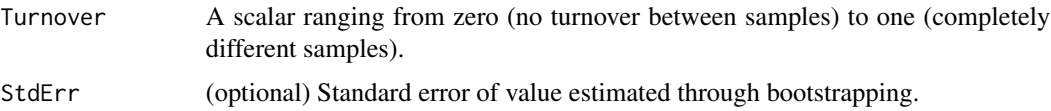

# <span id="page-19-0"></span>Author(s)

Noah Charney, Sydne Record

# References

Jost, L. 2007. Partitioning diversity into independent alpha and beta components. Ecology 88(10): 2427-2439.

Harrison, S., S. Ross, and J. Lawton. 1992. Beta diversity on geographic gradients in Britain. Journal of Animal Ecology 61: 151-158.

# See Also

[M.homog](#page-7-1), [Rel.homog](#page-11-1), [similarity](#page-17-1), [bootstrap](#page-2-1)

# Examples

```
data(simesants)
turnover(simesants[,-1])
turnover(simesants[,-1],q=2,boot=TRUE)
turnover(simesants[,-1],q=2,boot=TRUE,boot.arg=list(num.iter=500))
```
# <span id="page-20-0"></span>Index

∗Topic datasets simesants, [16](#page-15-0) ∗Topic nonparametric bootstrap, [3](#page-2-0) ∗Topic package vegetarian-package, [2](#page-1-0) ∗Topic robust bootstrap, [3](#page-2-0) bootstrap, [3,](#page-2-0) *[6](#page-5-0)*, *[8,](#page-7-0) [9](#page-8-0)*, *[19,](#page-18-0) [20](#page-19-0)* d, *[5](#page-4-0)*, [5,](#page-4-0) *[8](#page-7-0)*, *[11,](#page-10-0) [12](#page-11-0)* H, *[6](#page-5-0)*, [7](#page-6-0) M.homog, [8,](#page-7-0) *[13](#page-12-0)*, *[20](#page-19-0)* normalize.rows, [10](#page-9-0) p.q.sum, [11](#page-10-0) Rel.homog, *[9](#page-8-0)*, [12,](#page-11-0) *[20](#page-19-0)*

sim.groups, [13,](#page-12-0) *[16](#page-15-0)*, *[19](#page-18-0)* sim.table, *[14](#page-13-0)*, [15,](#page-14-0) *[19](#page-18-0)* simesants, [16](#page-15-0) similarity, *[13,](#page-12-0) [14](#page-13-0)*, *[16](#page-15-0)*, [18,](#page-17-0) *[20](#page-19-0)*

turnover, *[13](#page-12-0)*, [19](#page-18-0)

vegetarian *(*vegetarian-package*)*, [2](#page-1-0) vegetarian-package, [2](#page-1-0)